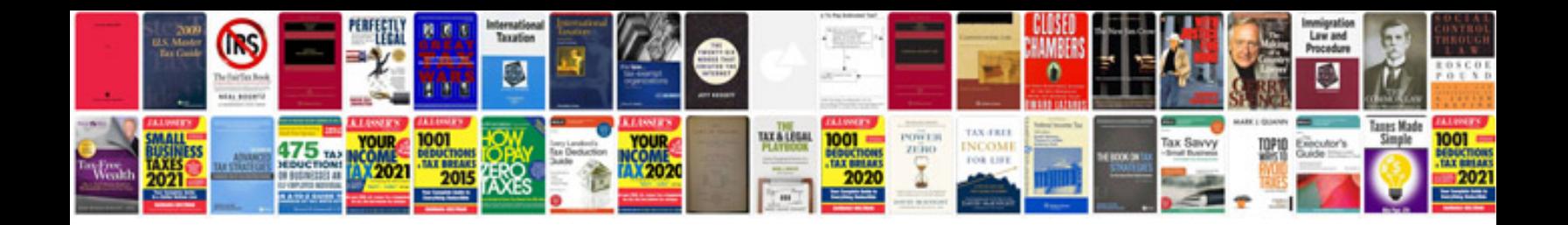

**Holden rc colorado**

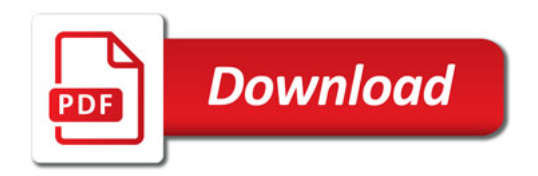

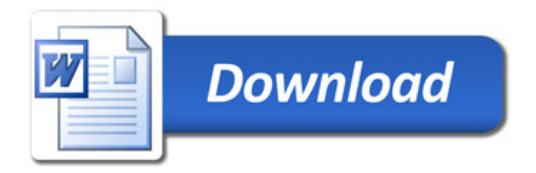